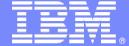

## **IBM Software Group**

# IBM Large System Update, 2006

Rational – Developing for the Large Systems

Rational. software

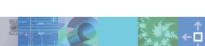

Mads Frank Zandersen Senior IT Specialist - Rational Denmark Mads.Zandersen@dk.ibm.com

Phone: +45 28804333

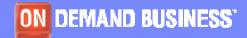

© 2006 IBM Corporation

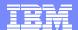

# The imperative

An **On Demand Business** is an enterprise whose business processes — integrated end to end across the company and with key partners, suppliers and customers — can respond with speed to any customer demand, market opportunity or external threat.

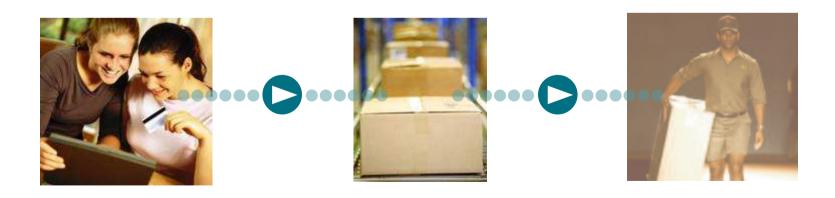

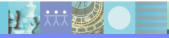

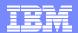

# Trends that impact software and systems development

| TRADITIONAL                                                      | BUSINESS TRENDS           | CURRENT REALITY                                                            |  |
|------------------------------------------------------------------|---------------------------|----------------------------------------------------------------------------|--|
| Co-located teams Technology led Vendor lock-in Application silos | Right-sourcing  Standards | Geographically distributed Compliance Open computing Modular systems (SOA) |  |

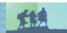

# Benefits of Business Driven Development

## GOVERNANCE DASHBOARD

## **Business driven process**

## Manage value

- Align business and software
- Balance risk and return
- Provide clarity and accountability

## Develop flexibly

- Leverage resources anywhere
- Enable agile sourcing choices
- Adopt easily extended architectures

## **Control risk and change**

- Continuously measure to reduce risk
- Enable lifecycle change management
- Meet compliance needs

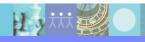

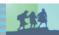

# How does IBM Rational® software make this possible?

## **GOVERNANCE DASHBOARD**

**Process and portfolio management** 

Requirements and analysis

**Design and construction** 

## **Business driven process**

**Change & configuration management** 

Software quality

### Manage value

- Real-time analytics linking financial and software information
- Real-time resource management
- Comprehensive dashboard reporting and drilldown

### **Develop flexibly**

- Proven best practices
- Integrated requirements management
- SOA design and construction capabilities
- Open, role-based team environment

### Control risk and change

- Lifecycle change and asset management
- Built-in audit and status information on projects and assets
- Performance testing
- Service-level monitoring

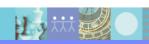

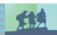

# A spectrum of design and construction styles

Adopt the right paradigm for your needs

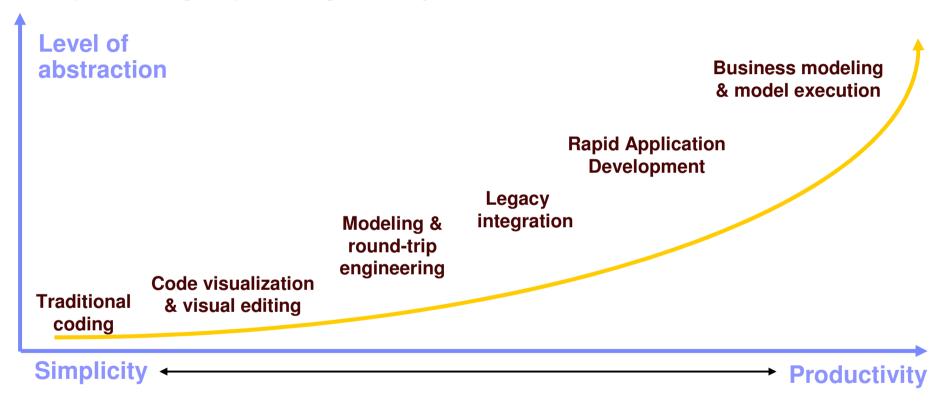

- Different projects need different development styles
- IBM offers products that address any and all of these styles
- Teams can gradually move to higher levels of abstraction over time

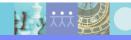

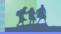

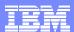

# IBM Rational Software Development Platform

## Eclipse-based development

#### **GOVERNANCE DASHBOARD**

## Solutions for geographically distributed development, compliance, SOA

### **Process & portfolio management**

- IBM Rational® Portfolio Manager
- IBM Rational Method Composer

 Best practices content: IBM Rational Unified Process<sup>®</sup>, IBM Tivoli Unified Process<sup>®</sup>, and Portfolio Management

#### Requirements & analysis

- IBM WebSphere<sup>®</sup> Business Modeler
- IBM Rational RequisitePro®
- IBM Rational Software Architect
- IBM Rational Software Modeler
- IBM Rational Data Architect

### **Design & construction**

- IBM Rational Software Architect
- IBM Rational Software Modeler
- IBM Rational Application Developer
  - Rational Web Developer
- IBM Rational Systems Developer
- IBM WebSphere Integration DeveloperIBM WebSphere Developer for zSeries

### Software quality

- IBM Rational Test Manager
- IBM Rational Performance Tester
- IBM Rational Functional Tester
- IBM Rational Manual Tester
- IBM Tivoli Composite Appl. Monitor

## **Change & configuration management**

- IBM Rational ClearCase®
- IBM Rational ClearQuest®
- IBM Rational Build Forge

- IBM Tivoli Provisioning Manager
- IBM Tivoli Configuration Manager
- IBM Tivoli Intelligent Orchestrator

### Partner ecosystem & open computing

Eclipse™, Linux®, Microsoft® Windows®, UNIX®, IBM z/OS®

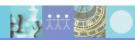

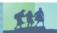

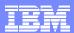

# Agenda

- Requirement Management
- Development with speed
- Testing, functionality and performance
- Build Management
- Handling the development flow, defects, changes

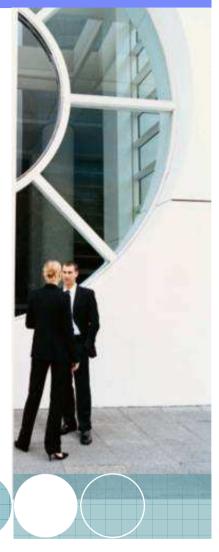

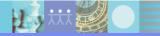

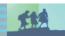

# Manage requirements

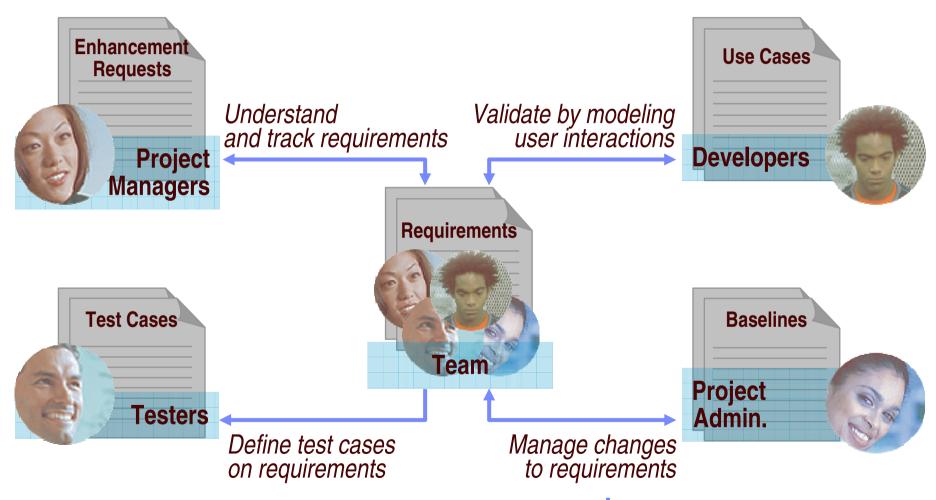

IBM Rational RequisitePro

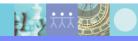

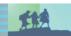

# Manage requirements from *your* perspective

- Open and browse multiple RequisitePro projects
- Associate requirements with model elements via drag and drop
- Create model elements from requirements
  - Drag use case requirements onto model package
- Customizable synchronization policies for name and text

Requirement

**\*BUC1 Arrange Shipment** 

**BUC3 Purchase CD** 

SUC4 Shop For CD

\* UC2 Check Order Status

Requirement Query Results X Requirement Link Problems Properties

Property

Name

Name

Name

Name

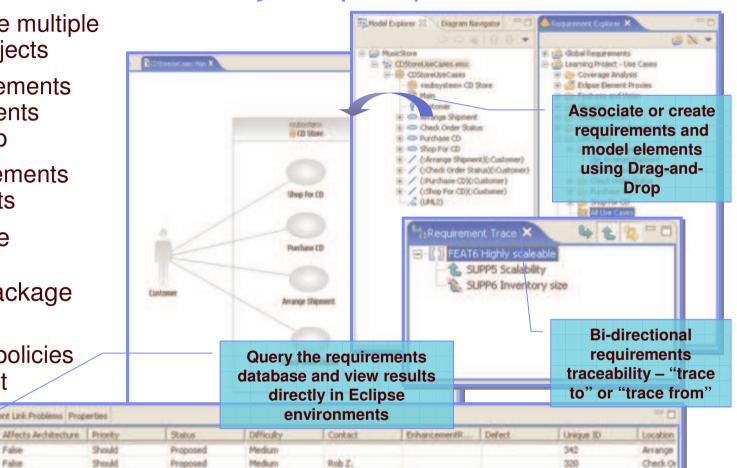

IBM Rational RequisitePro

309

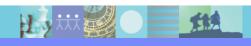

Falte

False

False

Must

Must

Approved

Proposed

High

Medium

Catherine O.

Jim K.

Purchase

Shop For

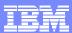

# Agenda

- Requirement Management
- Development with speed
- Testing, functionality and performance
- Build Management
- Handling the development flow, defects, changes

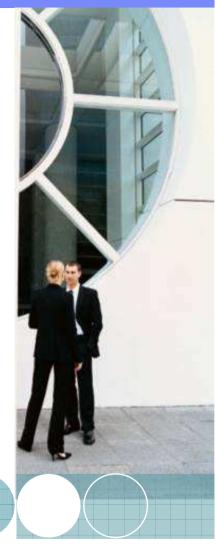

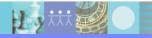

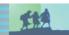

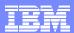

# Discover existing assets and design new systems

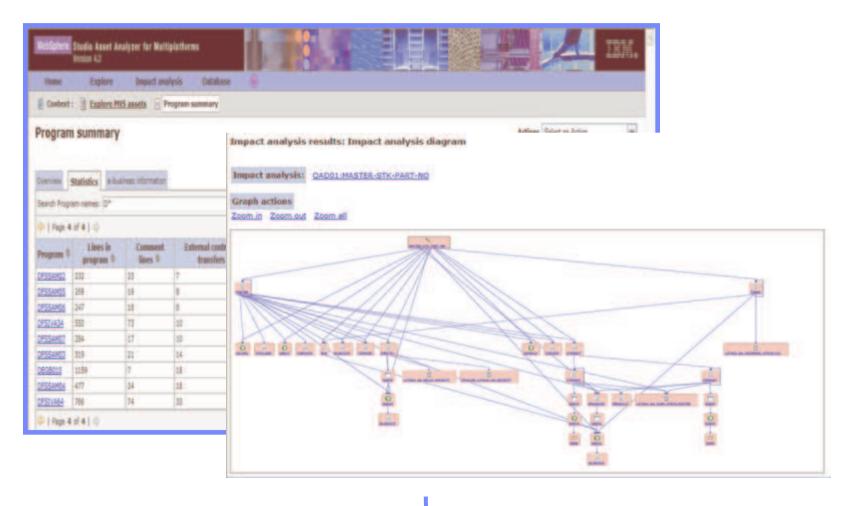

IBM WebSphere Studio Asset Analyzer

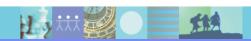

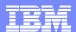

# Model the business and system architecture

- Document business processes
- Capture enterprise assets
- Design software and system architectures

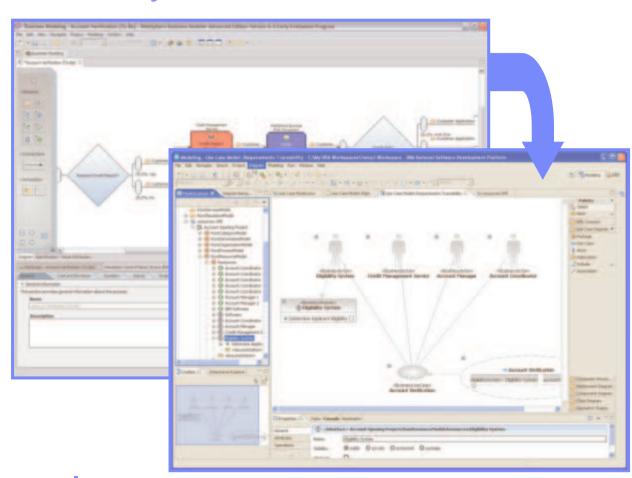

IBM WebSphere Business Integration Modeler IBM Rational Software Modeler

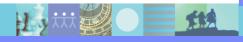

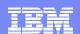

# Workstation based Development for zSeries

- Eclipse based Development for zSeries
- Workstation based design, construction & debug tool for EGL, Cobol, PL/I and Assembler
- Makes native use of the z infrastructure and runtime environment. ie. developed applications runs on z backend, but with workstation front-end to the development tools
- Enable zOS applications for SOA
- Includes: Rational Application Developer

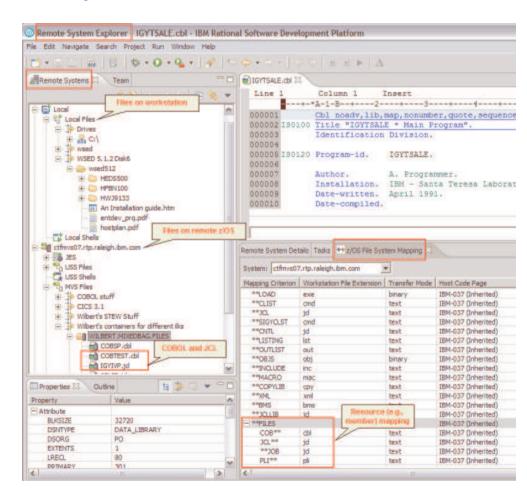

Websphere Developer f zSeries

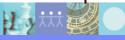

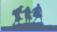

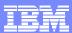

# Agenda

- Requirement Management
- Development with speed
- Testing, functionality and performance
- Build Management
- Handling the development flow, defects, changes

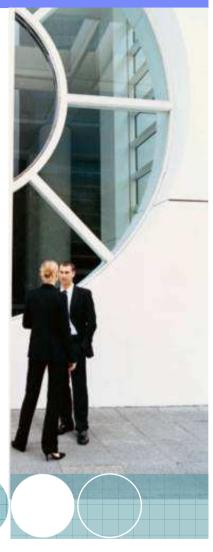

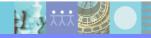

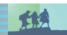

## What is Automated Functional Testing?

The automated process of ensuring fitness for use

- Using automation tools to capture actions taken against an application in script format.
- Three Step Process
  - Record actions into a script format – either VB.NET or Java
  - Optionally enhance scripts with custom coding
  - Execute scripts ideally overnight to increase test productivity to 24/7

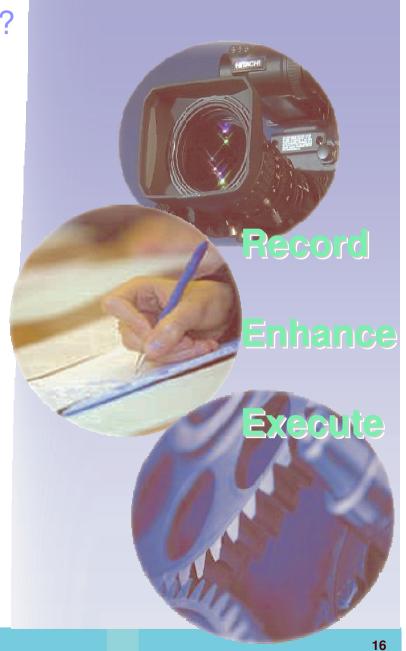

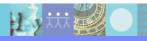

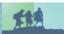

# Flexibility: Recording Scripts Environment Support

- IBM Rational Functional Tester Plus supports the following environments:
- Web
- Java
- Any VS.NET application running under the .NET Framework
- Terminal Emulation
  - Add-on support for 3270/5250/VT100 terminal-based applications
- Commercial Packages
  - Support for Siebel 7.7 Implementations

- Legacy Applications:
  - Visual Basic
  - ▶ C/C++
  - PowerBuilder
  - Delphi

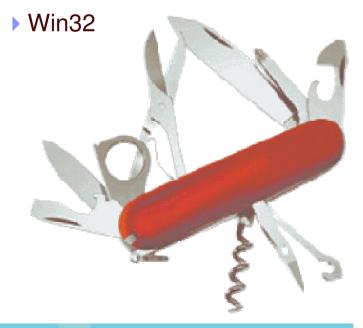

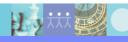

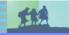

# Flexibility: Enhancing Scripts Flexible Coding Language

- IBM Rational Functional Tester uses Java or VB.net for scripting
  - Standard language syntax
    - Not a custom version of Java or VB.net
  - Augments language commands with test specific functions
    - Click, Verify, Select, etc...
- Flexible power to enhance scripts
  - Programmatic access to all GUI objects
  - Datapool facility enables data driven tests
  - Leverage existing code and resources from a variety of sources
    - Books, Internet, developerWorks, etc...

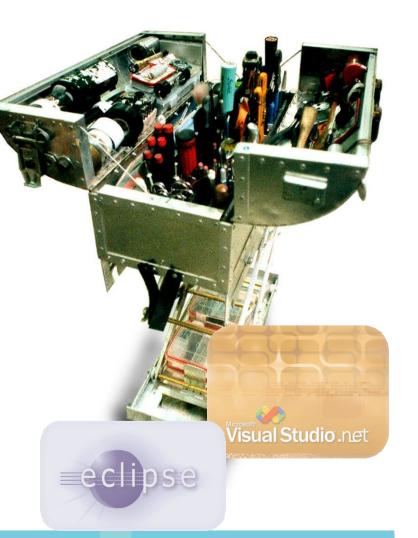

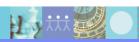

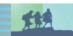

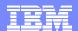

# What Is Performance Testing?

 The process of exercising an application by emulating actual users with a load generation tool for the purpose of finding system bottlenecks

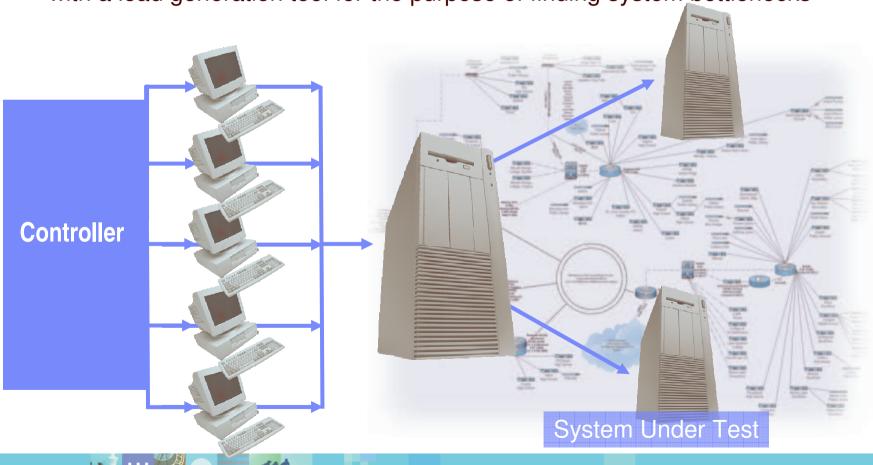

# Testing Flexibility with Performance Tester

- Performance Tester provides support for the following Environments:
  - Web
  - Siebel
    - Siebel 7.7, 7.8
  - **SAP** 
    - SAP 4.6C & R/3 Enterprise (4.7)
    - SAPGUI for Windows 6.20 & 6.40
  - Citrix Presentation Server
- Validate scalability under variable multi-user loads prior to deployment
- Provides cross-tier transaction breakdown and resource monitoring to pinpoint bottlenecks
- Optional insertion of Java code for advanced customization
- Use Windows, Linux, and UNIX servers or z/OS hardware to generate load

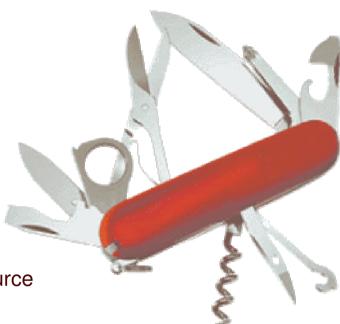

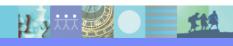

## Testing Flexibility with Performance Tester Deployment of Rational Performance Tester for z/OS

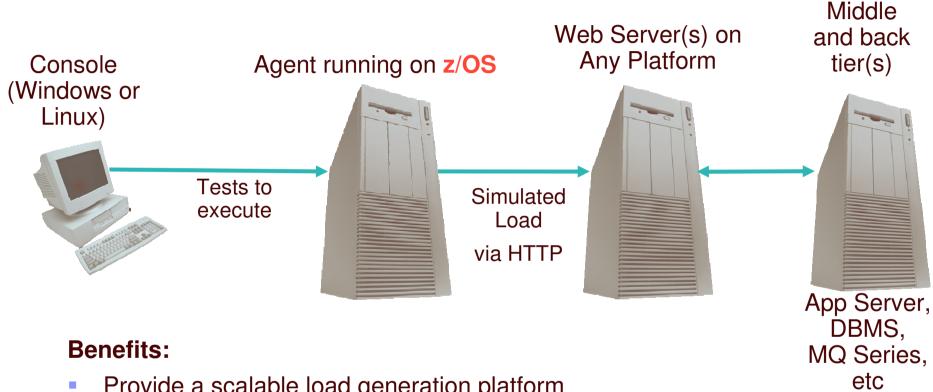

- Provide a scalable load generation platform
- Leverage customer investment in z/OS

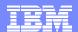

# Problem Discovery and Diagnosis:

Leverage production data for root cause analysis

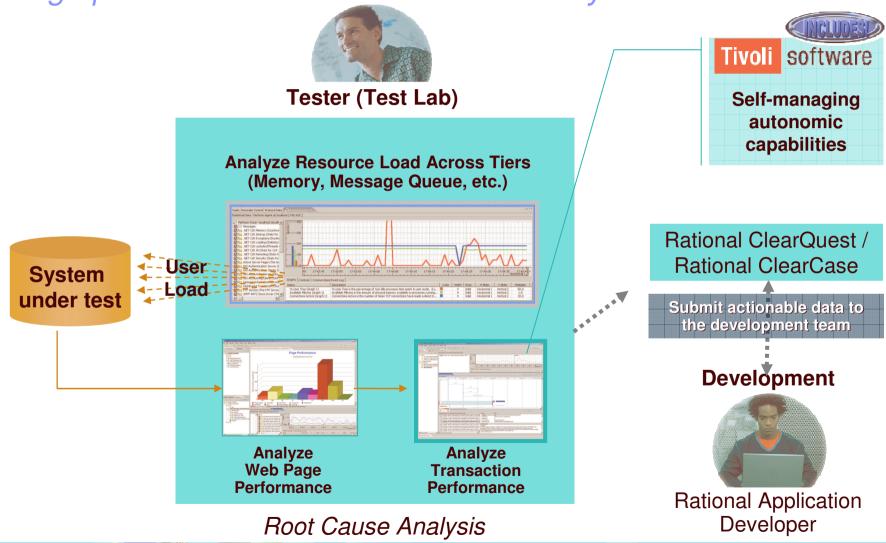

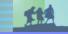

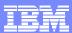

# Agenda

- Requirement Management
- Development with speed
- Testing, functionality and performance
- Build Management
- Handling the development flow, defects, changes

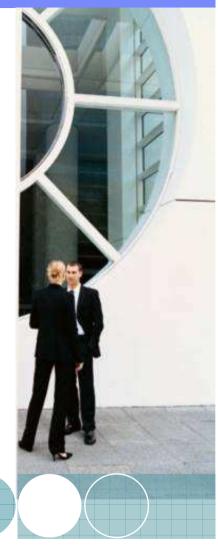

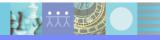

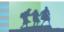

# **Build Forge**

- Formed in January of 2001. Headquartered in Austin, Texas
- Acquired by IBM, May 2<sup>nd</sup>, 2006, joining the Rational brand
- Addresses the challenges that exist in the build, test, and deployment phases of the software development process
- Highlights
  - Build Forge releases version 1.0 March '02
  - Named to prestigious SD Times Top 100 May '05 & May '06
  - Validated "Ready for IBM Rational"- January '06
- Proven results with marquis G2000 companies and ISV's

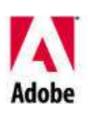

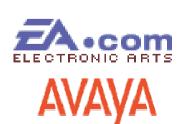

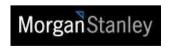

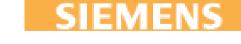

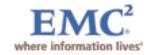

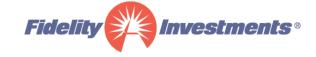

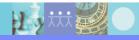

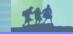

# Build & Release Challenges

## **Current Conditions**

- Manual, error-prone build processes
- Proprietary, internally-developed build systems
- Inconsistent processes for different products and platforms
- Dependence on the build team for execution, status, and troubleshooting
- Separation of developer environments from production systems
- Difficult and time consuming to resolve problems
- Compliance

## **Business Impact**

- Unpredictable product release cycles
- Costly systems to support & maintain with knowledge held by few
- More work requires more people –
   limited repeatability or portability for new projects and platforms
- Burdens staff and requires increased headcount to take on new projects
- Unreliable nightly and group builds

"Software build management increasingly impacts successful software deployments, business and IT productivity and is becoming a focus for IT organizations." - IDC

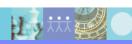

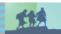

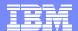

## Build Forge - What is Affected

Build Forge provides an adaptive framework that allows development teams to standardize and automate repetitive tasks, share essential product information, and respond quickly to change.

#### **Areas we impact:**

- Process efficiency: Reliable and scalable process
  - Manages processes across multiple platforms from a centralized Web console
  - Provides standard, repeatable, and auditable way to execute and track "build and release" processes and save you money
  - Accelerates build times using a tool-neutral approach
- Sustainable compliance: Auditing and IT controls "baked in"
  - Provides automated intelligent bill of material for releases
  - Enables automated build reproducibility
  - Connects critical applications to create detailed change control and audit trails
- Globally distributed teams: Integrated and in synch
  - Provides secure role-based access
  - Automated, repeatable, reusable processes securely shared with others
  - Delivers automated handoffs, streamlined communication
- Implementing agile methods: Developer self-service and continuous integration
  - Enables Developer "Self Service" to the build and release process
  - Flexibly leverages existing development tools and processes
  - Enables frequent code-build-test cycles (continuous integration) & "Pre-flight" validation

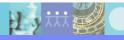

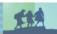

# Build Forge – What's the Value

"We were able to improve from 18 builds per week to over 360 builds per week! Across 50 other projects, that will save us \$25 Million annually!" -- Adobe

Customer results: higher productivity, improved quality, faster delivery, reduced cost

- Reduced cost of software delivery through standardized processes, team efficiency, and effective asset leverage, and hardware usage
- Increased quality of products delivered through reliable, repeatable processes and rapid error detection.
- Decreased overall time to market through more frequent, iterative development cycles
- Integrated management decision support and compliance by providing critical information about your build and release life cycle

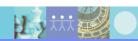

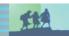

# Build Forge - Financial Impact

## **Annual savings ranging from \$250,000-\$25M**

| Customer                       | CM<br>Efficiency | Developer<br>Efficiency | Quality /<br>Error<br>Reduction | Return on Investment |
|--------------------------------|------------------|-------------------------|---------------------------------|----------------------|
| ELECTRONIC ARTS                | Over 90%         | 10-15%                  | 51-70%                          | < 3 months           |
| Symantec.                      | Over 90%         | 10-15%                  | 51-70%                          | < 3 months           |
| EMC.* where information lives* | 80-90%           | 20-25%                  | 80-90%                          | < 6 months           |
| Fidelity Investments •         | 21-25%           | 5-10%                   | 26-50%                          | < 6 months           |
| AVAYA                          | 51-70%           | 26-50%                  | 51-70%                          | < 3 months           |

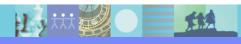

# Build Forge - Business Benefits

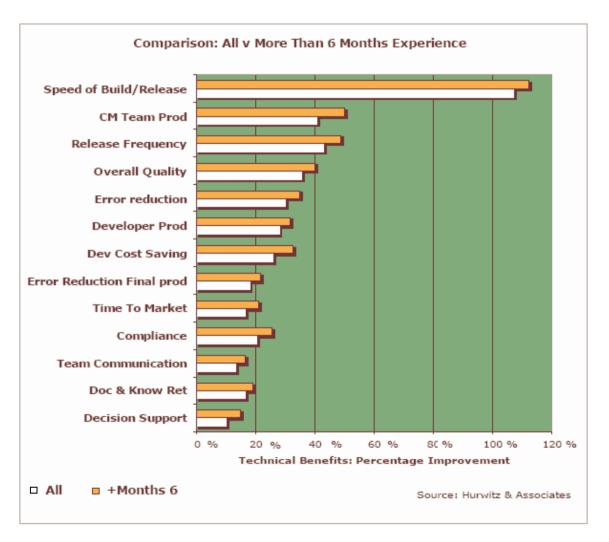

"We discovered that new customers were able to achieve results similar to long-time customers. This validates BuildForge's claims that the product can be implemented and deployed in a relatively short period of time."

-- Hurwitz & Associates

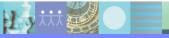

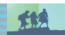

## **Selected Customers**

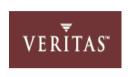

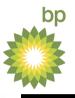

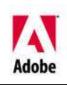

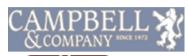

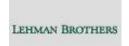

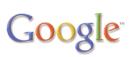

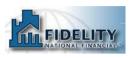

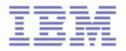

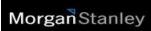

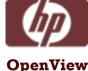

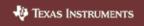

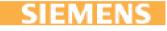

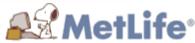

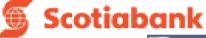

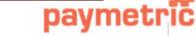

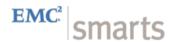

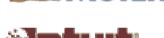

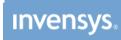

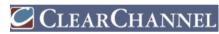

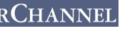

Investments®

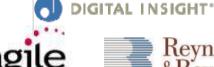

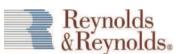

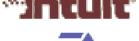

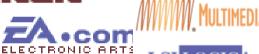

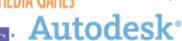

**Fidelity** 

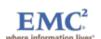

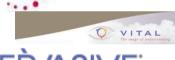

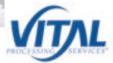

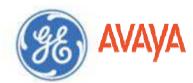

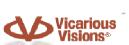

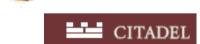

symantec.

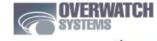

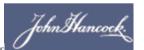

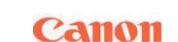

Between Markets

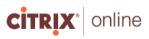

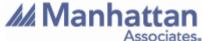

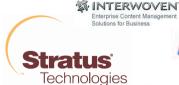

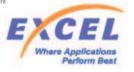

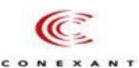

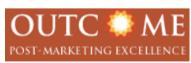

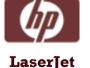

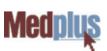

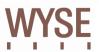

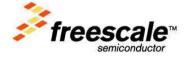

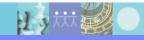

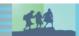

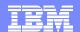

## System Overview

## **BUILD/RELEASE FRAMEWORK**

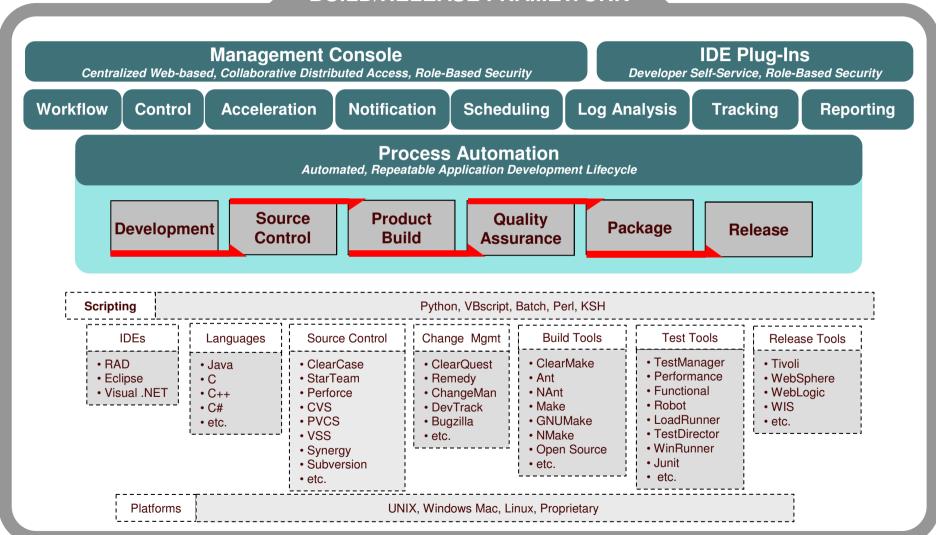

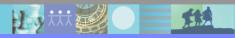

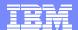

# **Functional Architecture**

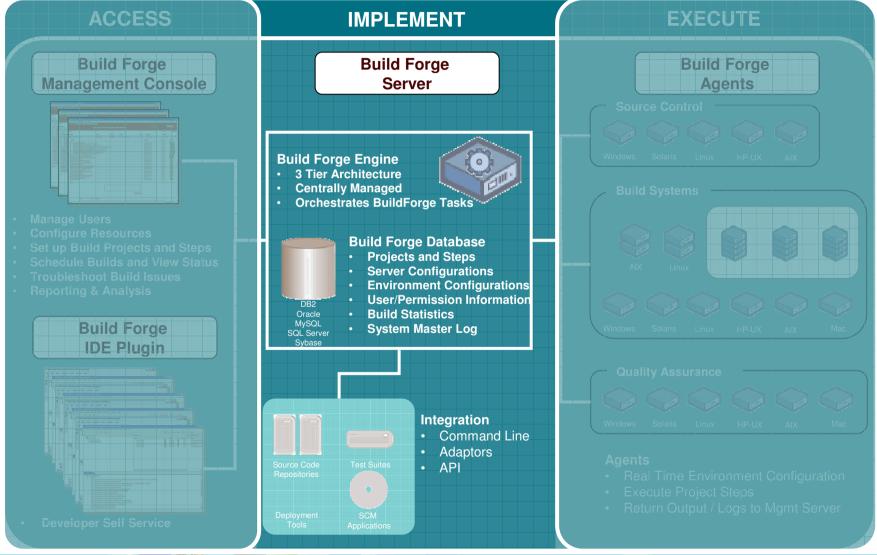

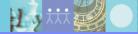

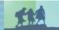

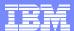

# Easy overview of builds and status

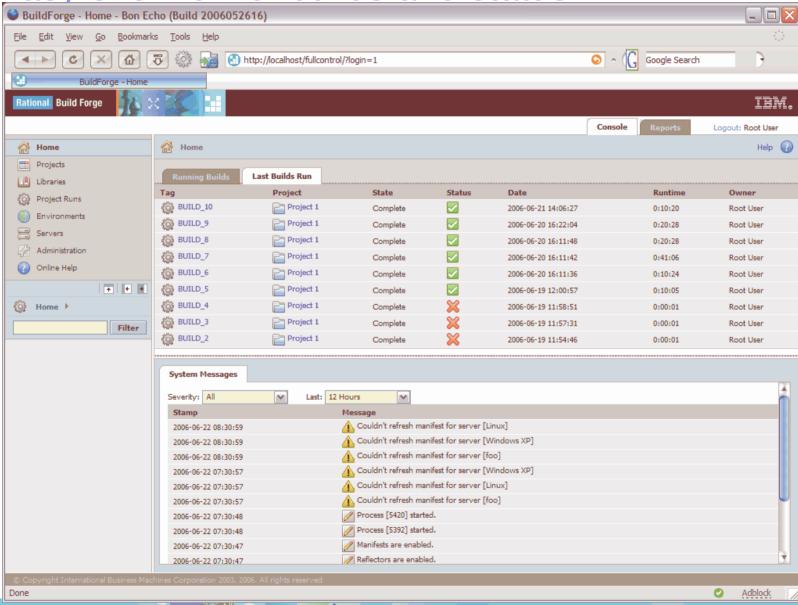

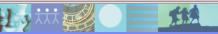

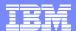

# Designing Build flows and threading

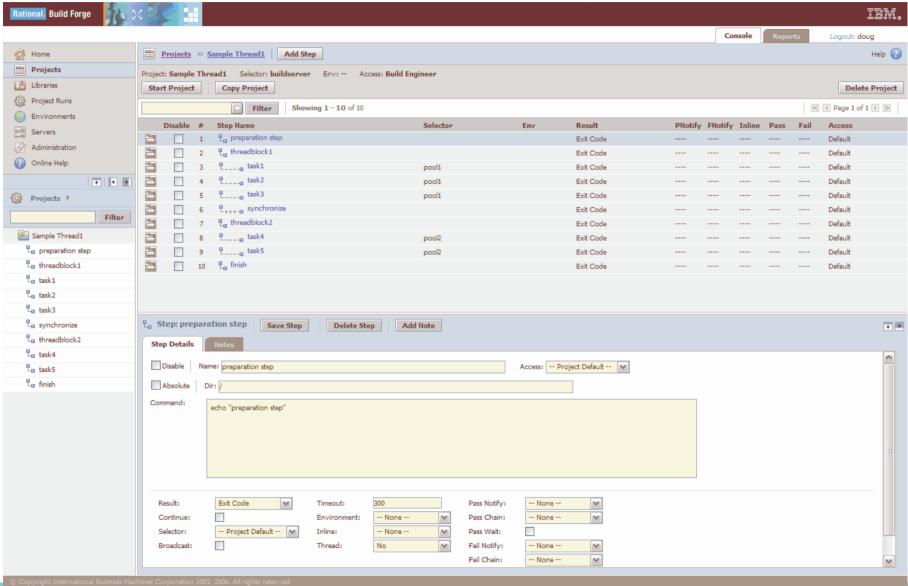

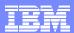

# Agenda

- Requirement Management
- Development with speed
- Testing, functionality and performance
- Build Management
- Handling the development flow, defects, changes

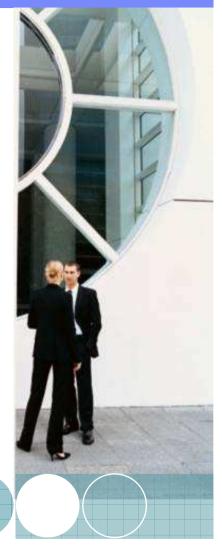

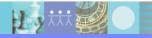

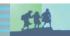

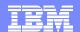

# Managing change Business challenges

This merger will make us more competitive

Three different customer systems and more on the way

Our customer's business model is changing

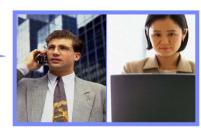

No one can tell me when we'll finish rolling out

How do we meet these new regulations

It's too hard to get the information we need We have to get more with less

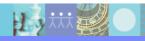

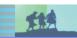

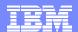

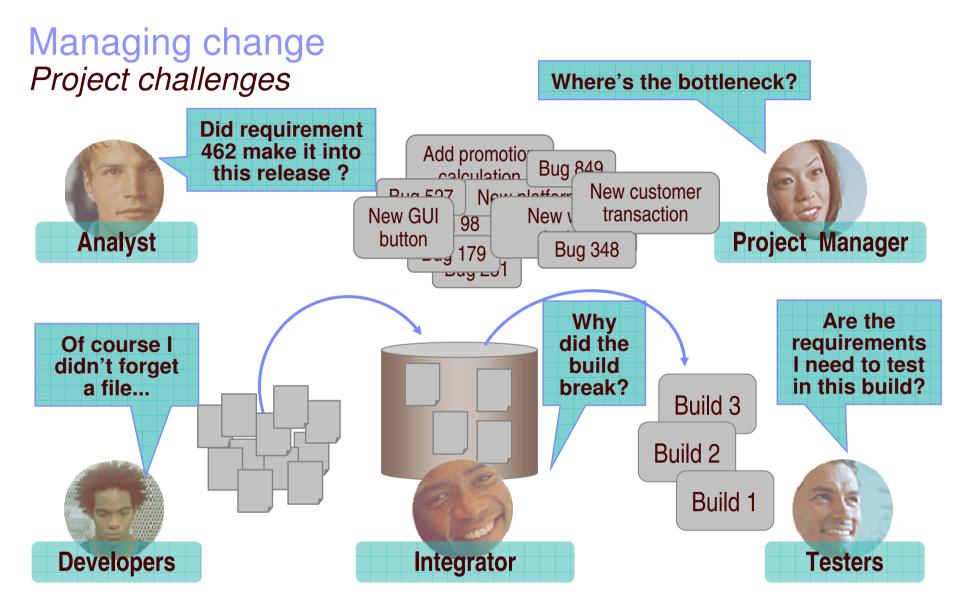

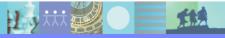

## Activity-based change management Ensure predictable results

- Simplifies key SCM functions and workflows
- Easy to adopt
- Optimized for team productivity
- Based on hundreds of successful CM implementations

# Unified Change Management

## **Manage Activities**

To do lists

Automated workflow

## **Manage Assets**

Versioning: code, models, XML, HTML

Parallel development

## Manages High-level Objects

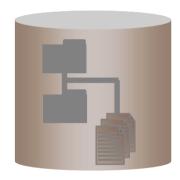

- Components
- Streams
- Baselines
- Activities

IBM Rational ClearCase and IBM Rational ClearQuest

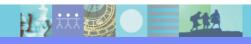

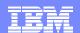

# Manage Change in Your Environment

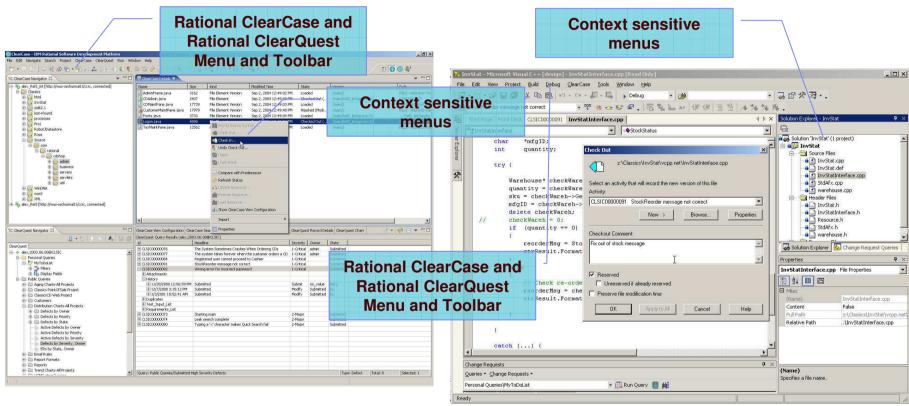

"Having Rational ClearCase and Rational ClearQuest integrated with Eclipse enables our developers to work faster, simply because they are not switching between multiple interfaces. Additionally, they get better performance by not having as many tools open on their desktop."

— BearingPoint, Inc.

IBM Rational ClearCase and IBM Rational ClearQuest

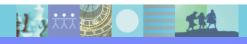

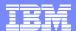

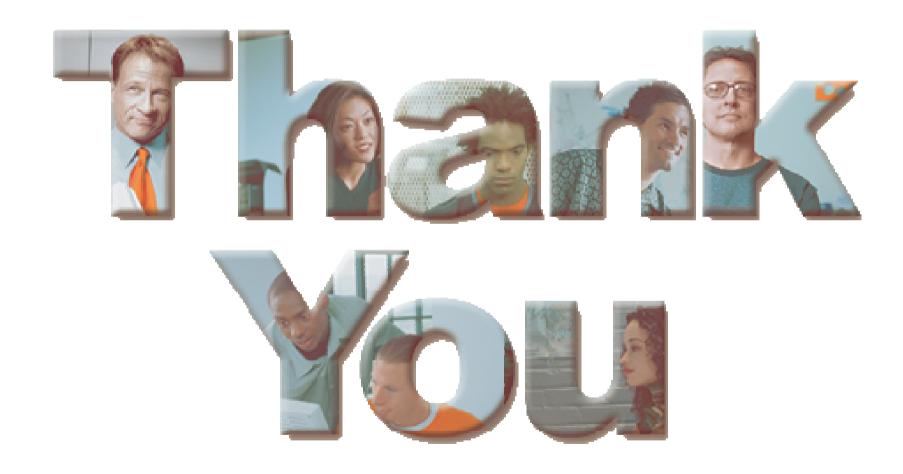

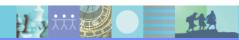